#### **ФЕДЕРАЛЬНОЕ АГЕНТСТВО ЖЕЛЕЗНОДОРОЖНОГО ТРАНСПОРТА**

#### **федеральное государственное бюджетное образовательное учреждение высшего профессионального образования**

### **«МОСКОВСКИЙ ГОСУДАРСТВЕННЫЙ УНИВЕРСИТЕТ ПУТЕЙСООБЩЕНИЯ»**

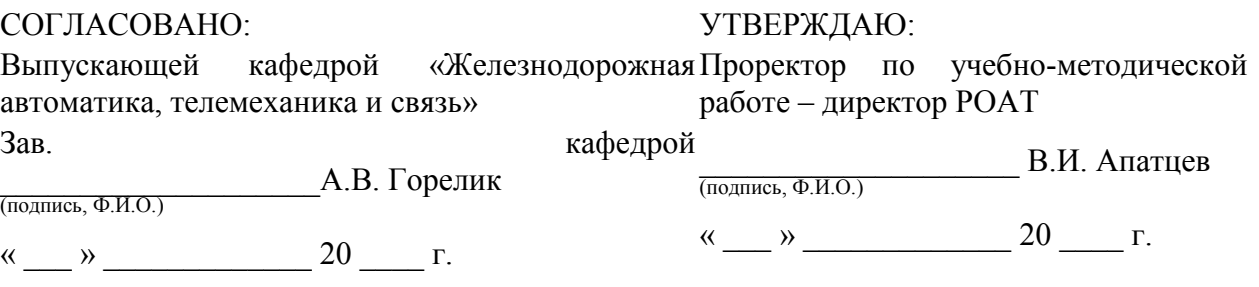

**Кафедра:** «Железнодорожная автоматика, телемеханика и связь»

(название кафедры)

**Авторы:** Ермакова О.П., к.тех.н, доц

(ф.и.о., ученая степень, ученое звание)

### **ЗАДАНИЕ НА КУРСОВУЮ РАБОТУ ПО ДИСЦИПЛИНЕ «Микропроцессорные информационно-управляющие системы»**

(название дисциплины)

*Направление/специальность:* **190901.65. Системы обеспечения движения поездов**

(код, наименование специальности /направления)

*Профиль/специализация:* **«Автоматика и телемеханика (СА)», «Телекоммуникационные системы и сети железнодорожного транспорта» (СТ)», «Электроснабжение железных дорог (СЭ)»** 

*Квалификация (степень) выпускника:* **специалист**

#### *Форма обучения:* **заочная**

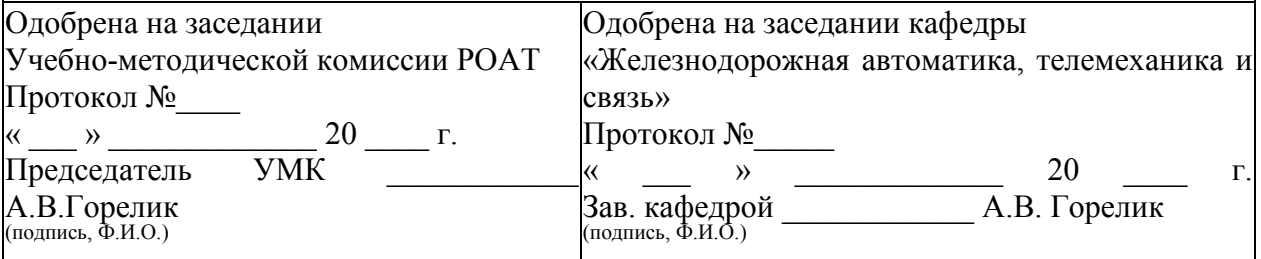

# **1. ОБЩИЕ ТРЕБОВАНИЯ К КУРСОВОЙ РАБОТЕ**

Каждый студент должен выполнить в требуемом объеме работу в соответствии с индивидуальным заданием, приобрести навыки проектирования аппаратной части микропроцессорной системы и разработать программу обработки данных в соответствии с заданием.

1.1 ЗАДАНИЕ НА КУРСОВУЮ РАБОТУ.

Требуется разработать микропроцессорную систему управления объектом (МПС). Объект задан видом и количеством данных поступающих с объекта, потребным ресурсом для обработки данных, видом и количеством управляющих сигналов.

Вариант задания определяется по цифрам учебного шифра студента в соответствии с табл. 1 и табл. 2.

Для выполнения курсовой работы необходимо:

- изучить рекомендуемую литературу и настоящие методические указания;
- определить свой вариант задания;
- разработать функциональную схему МПС;
- составить подпрограмму обработки данных, отладить ее с помощью программного эмулятора и получить листинг программы.

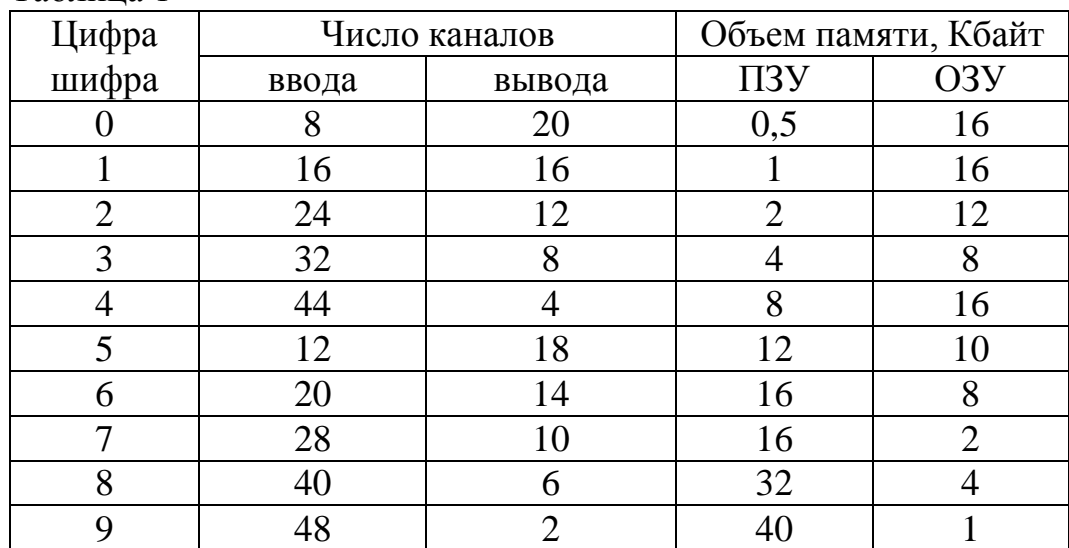

Таблица 1

Примечание.

1. По последней цифре определяется число каналов ввода и вывода информации МПС для взаимодействия с объектом управления.

2. По предпоследней цифре - объем внешней памяти программ (ПЗУ) и данных (ОЗУ).

Блок-схема алгоритма обработки данных представлена на рис. 1.

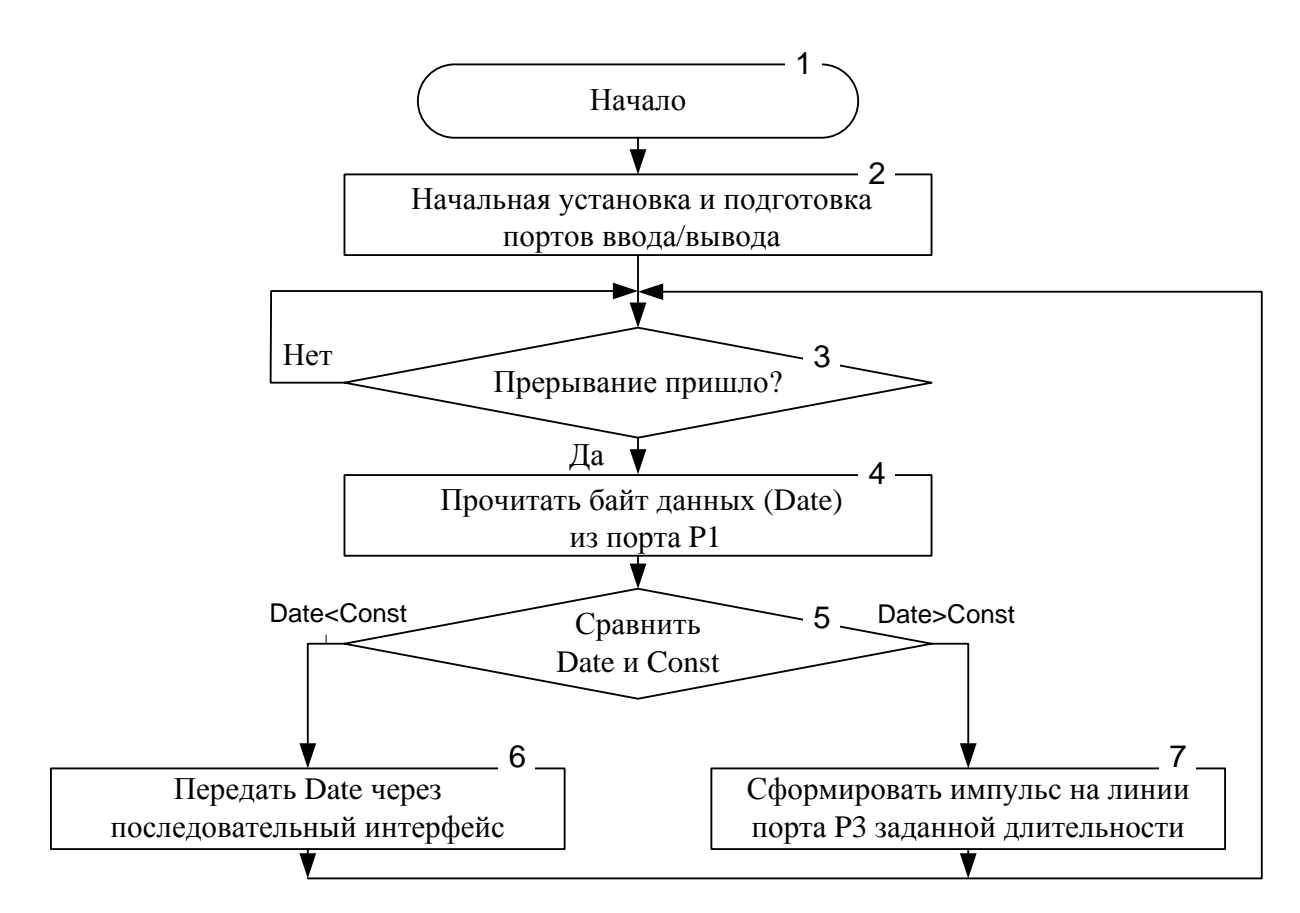

Рис. 1. Блок-схема алгоритма обработки данных

В соответствии c блоком 2 алгоритма должна быть произведена предварительная установка микроконтроллера (МК-51), т.е. определены начальный адрес программы, константы, приоритет и источники прерывания, режим работы таймеров/счетчиков и последовательного порта, должен быть очищен аккумулятор и регистры-счетчики и задан вид сигнала прерывания (по фронту). Блок 3 программы переводит МК-51 в режим ожидания прихода прерывания. Внешнее прерывание поступает со входа *INT*0 , если сумма двух последних цифр шифра четная, или *INT*1 , если сумма двух последних цифр шифра нечетная. После прихода прерывания МК-51 читает байт данных (Date) из порта P1 (блок 4) и производит его сравнение с константой (Const) (блок 5). По результатам сравнения МК-51 либо выводит принятый байт через последовательный порт (блок 6), либо формирует на заданной линии порта P3 импульс заданной длительности (блок 7). После этого осуществляется переход в режим ожидания прихода следующего прерывания.

Частота синхронизации МК-51, скорость передачи данных через последовательный порт, длительность импульса, банк памяти, где будут располагаться регистры – счетчики, номер линии порта P3 определяются в соответствии с табл. 2.

### Таблина 2

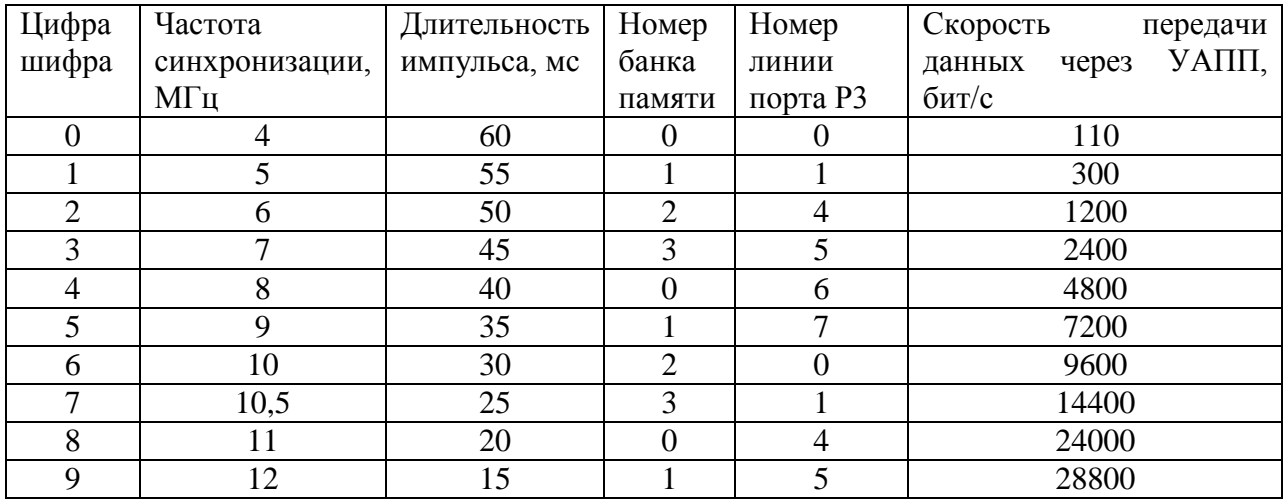

Примечание.

1. По последней цифре определяется частота синхронизации, длительность импульса и скорость передачи данных.

2. По предпоследней цифре – номера банка памяти и линии порта Р3.

1.2 ОБЪЕМ И СОДЕРЖАНИЕ КУРСОВОЙ РАБОТЫ

Курсовая работа состоит из пояснительной записки и графической части.

Пояснительная записка, объемом 15…20 страниц, должна включать:

1. Задание на проектирование и исходные данные.

2. Теоретический вопрос.

3. Описание принципа работы разрабатываемой МПС, включающее функциональные схемы, временные диаграммы работы и т. д.

4. Блок-схему алгоритма работы МПС, реализующую заданную подпрограмму.

5. Текст программы на языке Ассемблер с необходимыми комментариями.

Графическая часть должна содержать функциональную схему разрабатываемой МПС.

Графические материалы должны быть оформлены с соблюдением требований ЕСКД.

Отладку программы выполнить с помощью эмулятора однокристальных микроконтроллеров Single-Chip machine, который можно скачать по адресу: http://dca.narod.ru/simulation/mk51.htm.

# **2. МЕТОДИЧЕСКИЕ УКАЗАНИЯ К ОСНОВНЫМ РАЗДЕЛАМ КУРСОВОЙ РАБОТЫ**

# 2.1. ТЕОРЕТИЧЕСКИЙ ВОПРОС

В этой части работы необходимо изложить особенности построения МПС на основе выбранного микроконтроллера под заданные условия функционирования системы.

Работу над данной частью рекомендуется начать с изучения лекционного материала и учебной литературы [1, 3, 4]. Не следует

переписывать вопрос целиком из каких-либо монографий или учебников. В тексте обязательно должны быть ссылки на используемые литературные источники.

## 2.2 РАЗРАБОТКА МПС ПОД ЗАДАННЫЕ УСЛОВИЯ РАБОТЫ

Проектирование МПС на основе микроконтроллеров - достаточно простая инженерная задача, так как многие решения являются стандартными и их можно найти в литературных источниках. Однако для многих применений число линий ввода/вывода оказывается недостаточным, поскольку требуется проводить опрос значительного количества датчиков и осуществлять управление многими исполнительными механизмами. В условиях применения внешней памяти программ и данных эта проблема еще более обостряется т.к. для связи с внешними объектами остается всего лишь два порта ввода/вывода. Кроме этого, в процессе разработки МПС приходится решать задачу согласования уровней сигналов, формируемых датчиками, нагрузочной способности микроконтроллера и выходных ключей, скорости работы остальных компонентов МПС. С учетом изложенного, рассмотрим типовые решения сформулированных задач.

2.2.1 Синхронизация МК-51

Работу всех внутренних блоков МК-51 синхронизирует устройство выработки временных интервалов, которое в свою очередь управляется внутренним тактовым генератором. Период следования синхроимпульсов тактового генератора определяется частотой кварцевого резонатора, LC цепочки или периодом следования сигналов внешнего источника. Схемы подключения кварцевого резонатора, LC - цепочки и внешнего источника приведены на рис. 2.

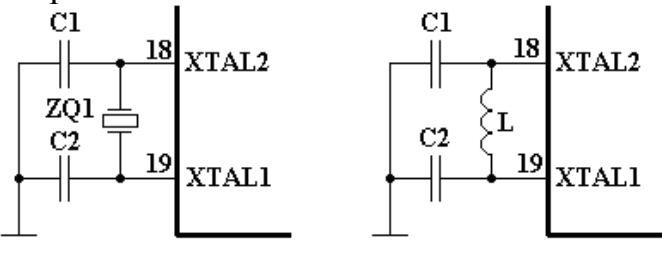

C1, C2 = 30  $\text{m}\Phi$  ± 10  $\text{m}\Phi$ 

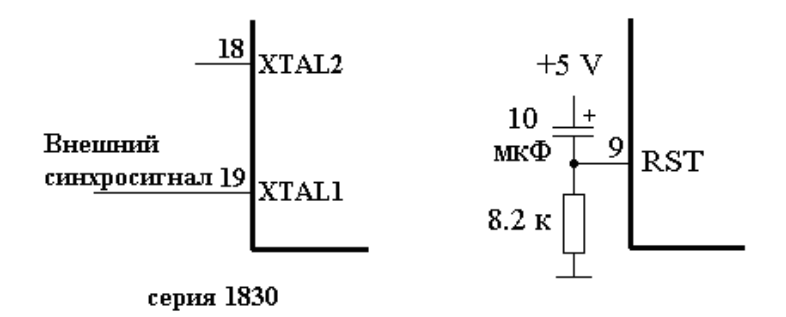

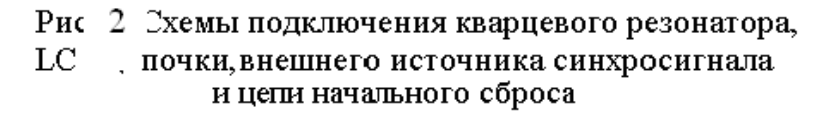

Практически все команды МК-51 выполняются за один или два машинных цикла, который имеет фиксированную длительность и состоит из шести состояний S1...S6. В свою очередь каждое состояние включает в себя две фазы P1 и P2, длительность которой равна периоду следования тактовых импульсов t. Таким образом, длительность каждого машинного цикла Ти равна двенадцати периодам тактовых импульсов

$$
T_{\mu} = 12 \cdot 1/f_{BQ} \,, \tag{1}
$$

где  $f_{BO}$  - частота синхронизации МК-51.

Для синхронизации работы остальных компонентов МПС можно использовать сигнал ALE, который дважды формируется в течении одного машинного цикла. Рис. 3 иллюстрирует сказанное.

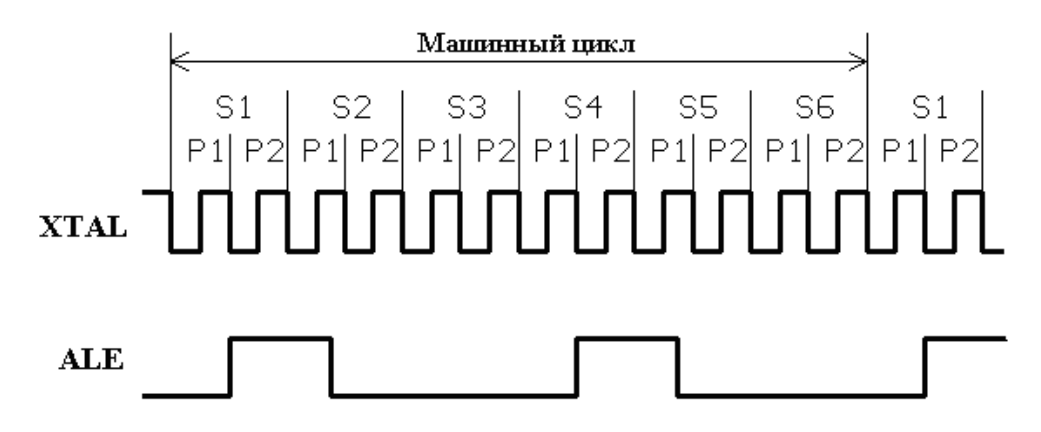

Рис. 3 Диаграмма формирования машиных циклов

#### 2.2.2 Использование внешней памяти

Все МК-51 серии 1830 (1816) имеют несколько адресных пространств, функционально и логически разделенных за счет разницы в механизмах адресации и сигналах управления записью и чтением:

- внешняя память программ (ВПП);
- резидентная память данных (РПД);
- внешняя память данных (ВПД).

Структура адресного пространства ВЕЗ1 показана на рис. 4. Слева приведены адреса соответствующих областей памяти.

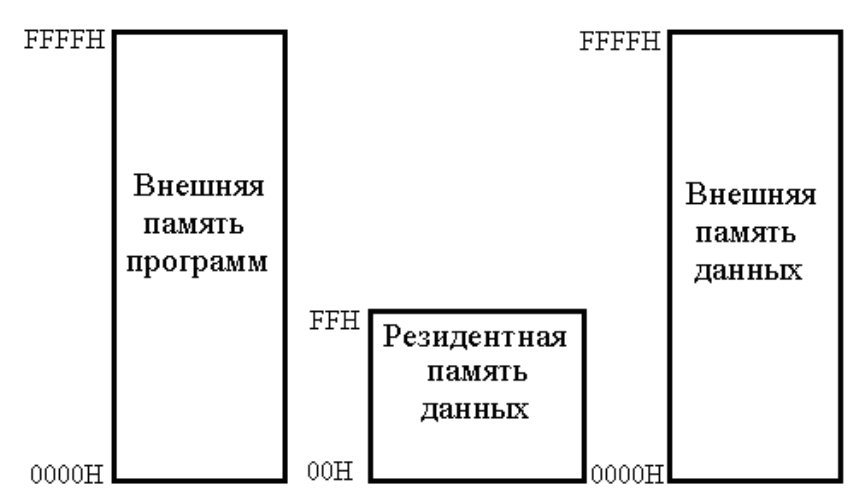

Рис. 4. Адресное пространство микро - ЭВМ

Микро - ЭВМ ВЕ31 не имеет внутренней памяти программ. Поэтому для ее работы необходимо использовать ВПП, объем которой может достигать 64 Кбайта. Функциональная схема подключения ВПП к МК-51 показана на рис. 5.

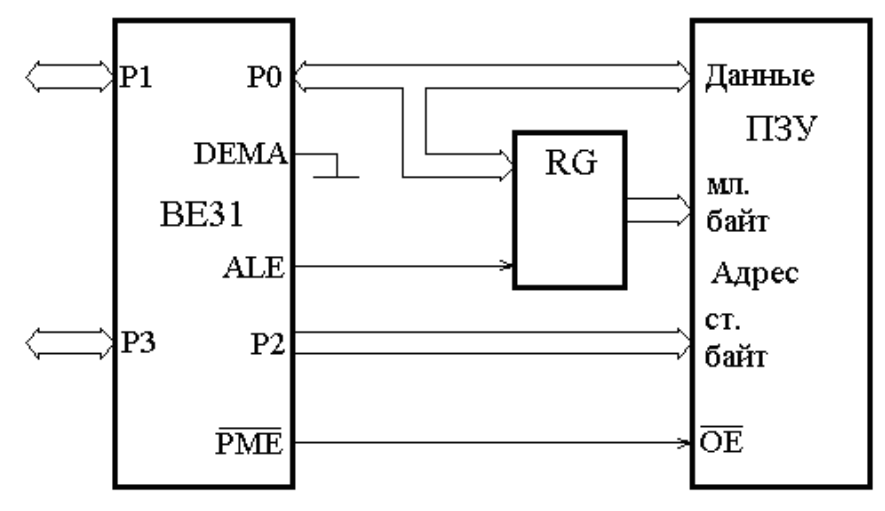

Рис. 5. Функциональная схема подключения ВПП

При обращении к ВПП всегда формируется 16 - разрядный адрес, младший байт которого выдается через порт Р0, а старший - через порт Р2. Причем порт Р0 используется в режиме временного мультиплексирования: в начале каждого машинного цикла обращения к ВПП (фаза S2Р1) через порт Р0 выдается младший байт адреса, который должен быть зафиксирован во внешнем регистре RG по отрицательному фронту сигнала ALE (рис. 6); низкий уровень сигнала PME, формируемый в течение фаз S3Р1 ... S4Р1 машинного цикла, разрешает выборку байта данных из ПЗУ, который затем поступает на линии порта Р0 и вводится в МК-51. Следует особо подчеркнуть, что на вывод DEMA ВЕ31 должен быть подан низкий уровень напряжения.

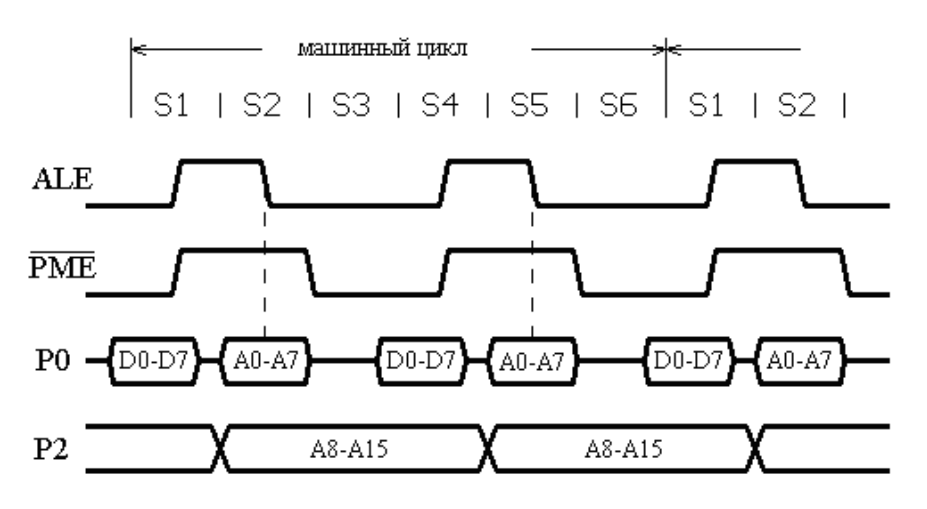

Рис 6. Временная диаграмма работы с ВПП

В некоторых МПС, рассчитанных на обработку больших массивов данных, РПД может оказаться недостаточно. В этом случае возникает необходимость использования внешнего оперативного запоминающего устройства (ОЗУ), которое может быть подключено к МК-51 так, как это показано на рис. 7.

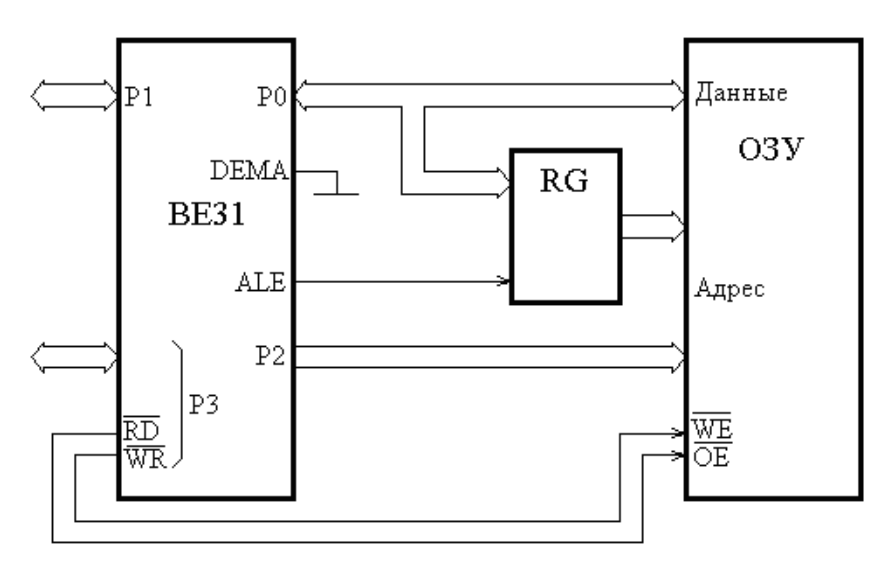

Рис. 7 Функциональная схема подключения ВПД

При этом обращение к ВПД возможно только с помощью команд MOVX. Команды MOVX @Ri, A и MOVX A, @Ri формируют восьмиразрядный адрес, который выдается на ОЗУ через порт Р0. Команды MOVX @DPTR, A и MOVX A, @DPTR формируют 16-ти разрядный адрес, младший байт которого выдается через порт Р0, а старший - через порт Р2. Так же как и при работе с ВПП, байт адреса, выдаваемый через порт Р0, должен быть зафиксирован во внешнем регистре по отрицательному фронту сигнала ALE, т.к. в дальнейшем линии порта Р0 используются для чтения или записи информации в/из МК-51. При этом чтение информации стробируется сигналом RD, формируемым ВЕ31, а запись - сигналом WR. На рис. 8 показана временная диаграмма работы МК-51 в режимах обмена данными с ВПД.

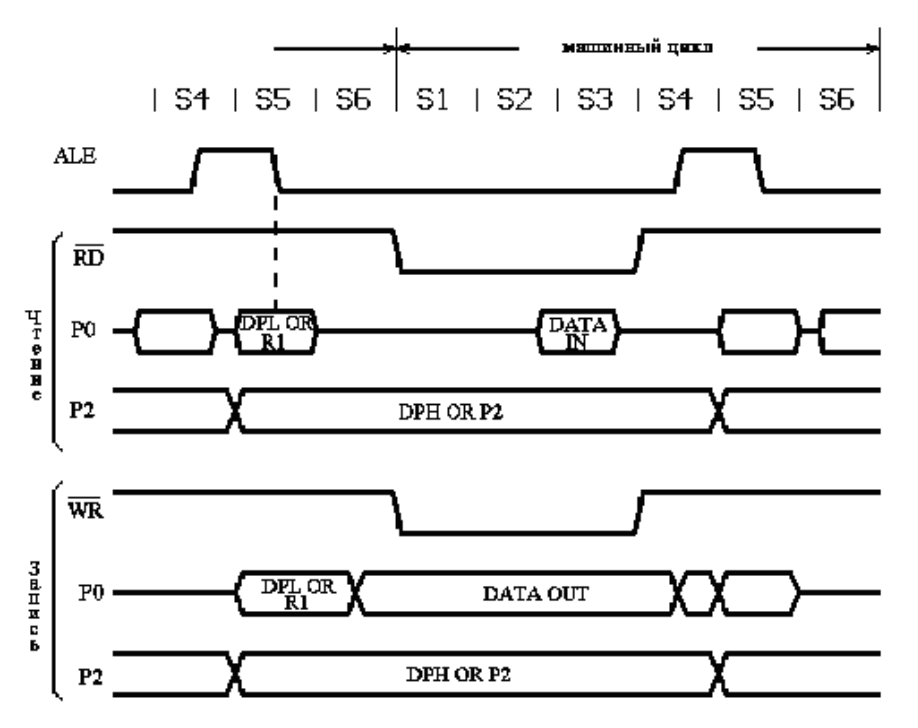

Рис 8. Временная диаграмма работы микро - ЭВМ с ВПД

2.3 РАЗРАБОТКА И ОТЛАДКА ПОДПРОГРАММЫ ОБРАБОТКИ ДАННЫХ

2.3.1 Правила разработки программ на языке Ассемблер

Разработка прикладного программного обеспечения на языке Ассемблере - творческая задача, требующая от программиста отличного знания программистской модели МК-51, состава и формата команд, способов адресации операндов и т.д. Однако существуют формальные правила составления программ, соблюдение которых позволяет даже начинающему разработчику составлять работоспособные программы. Подробно эти правила рассмотрены в [1], согласно которым для получения текста исходной программы необходимо выполнить следующую последовательность действий:

- составить подробное описание исходной задачи;
- выполнить инженерную интерпретацию задачи, желательно с привлечением того или иного аппарата формализации (сети Петри, графа автомата и т.п.);
- разработать блок-схемы алгоритма работы МПС;
- разработать детализированные блок-схемы алгоритмов отдельных процедур, выделенных на основе модульного принципа составления программ;
- распределить рабочие регистры и память МК-51;
- составить текст исходной программы.

Исходный текст программы на языке Ассемблера имеет определенный формат, состоящий, обычно, из четырех полей:

МЕТКА МНЕМОНИКА ОПЕРАНД КОММЕНТАРИЙ.

Поля отделяются друг от друга произвольным числом пробелов.

**Метка**. Метка - это имя, состоящее из букв латинского алфавита и стоящее в начале строки. После метки ставится двоеточие. В директивах Ассемблера EQU, DB и DW метка принимает значение выражения, стоящего за директивой. В остальных случаях метка принимает значение \$ (текущее значение счетчика команд). Перед директивой ORG использование меток запрещено.

**Мнемоника.** В поле Мнемоника записывается мнемоническое обозначение команды МК-51 или псевдокоманды ассемблера.

**Операнды.** В этом поле указываются операнды, участвующие в операции. Команды ассемблера могут быть без-, одно- или двухоперандными. Операнды разделяются запятой.

Операнд может быть задан непосредственно или в виде его адреса (прямого или косвенного). Непосредственному операнду обязательно должен предшествовать префикс ( # ). В качестве непосредственного операнда можно указывать число или символическое имя. Прямой адрес операнда может быть задан мнемоническим обозначением, числом или символическим именем. Указанием на косвенную адресацию служит префикс @. В командах передачи управления операндом может быть число, метка, косвенный адрес или выражение.

Используемые в качестве операндов символические имена должны быть определены в программе, а числа представлены с указанием системы счисления, для чего используется суффикс (буква, стоящая после числа): В для двоичной, Q - для восьмеричной, H - для шестнадцатеричной. Число без суффикса по умолчанию считается десятичным.

**Комментарий.** Поле комментария всегда начинается после символа (;) и игнорируется Ассемблером. В нем допускается использовать любые символы. Чаще всего это поле используется программистом для пояснения логической организации программы.

**Директивы Ассемблера.** Строка программы может содержать директиву или команду. Директивы, в отличие от команд, не исполняются МК-51 и предназначены, в основном, для управления трансляцией программы. Ниже приводится список директив Ассемблера, которые поддерживает редактор, встроенный в эмулятор микроконтроллера:

ORG - изменение текущего значения счетчика команд;

EQU - определение имени;

DB - определение байта;

DW - определение слова (2 байта);

После составления текста программы необходимо получить объектный код, т.е. набор двоичной информации, содержащий коды команд и данных. Для простых программ объектный код может быть получен вручную. Однако для более сложных программ требуются специальные средства, позволяющие осуществить трансляцию программы в автоматическом режиме. В настоящее время для МК-51 серии 1830 разработано значительное количество кросс - средств, которые не только обеспечивают ввод и трансляцию программ составленных на языке Ассемблер, но и позволяющие проводить отладку программ.

Отладку разработанной программы рекомендуется выполнять  $\mathbf{C}$ эмулятора однокристальных микроконтроллеров помощью Single-Chip machine

После загрузки объектного модуля можно просмотреть  $\overline{M}$ модифицировать содержимое регистров МК-51, ячеек памяти и флагов, вывести на печать или дисковые носители дисассемблированный текст, дампы памяти и т.д.

2.3.2. Разработка подпрограммы вывода информации через УАПП

Последовательный порт МК-51 может использоваться в качестве универсального асинхронного приемо-передатчика (УАПП) с фиксированной или переменной скоростью последовательного обмена и возможностью дуплексного включения. Скорость последовательного обмена УАПП в режимах 1 и 3 определяется по формуле:

$$
F_{n1} = F_{n3} = \frac{(2^{SMOD} \cdot f_{BQ})}{(32.12 \cdot [256 - (TH)]})
$$
 (2)

где SMOD- значение бита SMOD регистра управления мощностью PCON;

 $f_{BO}$ - частота синхронизации МК-51;

ТН - десятичное значение содержимого регистра ТН1.

Если необходим последовательный обмен с очень низкой скоростью, то можно использовать Т/С 1 в режиме 16-ти разрядного таймера (режим 1), разрешив при этом прерывание от  $T/C$  1 с целью перезагрузки ТН1 и TL1 в подпрограмме обслуживания прерывания.

Для использования Т/С 1 в качестве источника для задания частот  $F_{n1}$ и  $F_{n3}$  необходимо:

- 1. Запретить прерывания от Т/С 1;
- 2. Запрограммировать работу Т/С 1 в качестве таймера или счетчика, установив при этом для него один из режимов 0, 1 или 2;
- 3. Запустить Т/С 1 на счет.

Обычно установки ЛЛЯ скорости передачи данных через последовательный порт таймер Т/С 1 включается в режим 2 (режим автозагрузки).

B. качестве примера рассмотрим фрагмент подпрограммы, предназначенной для передачи данных через последовательный порт со скоростью 500 бит/с. Частота синхронизации МК-51 составляет  $f_{BO} = 7MTu$ , а бит  $SMOD = 0$ .

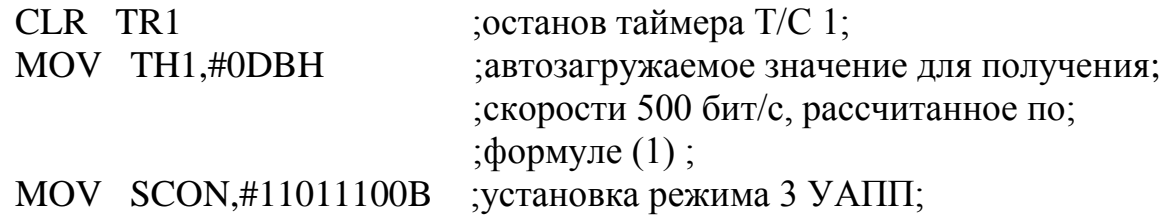

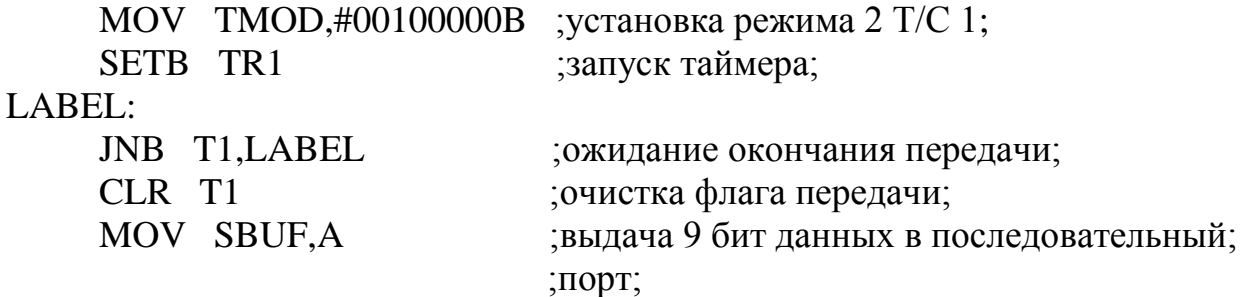

Флаг прерывания передатчика Т1 регистра SCON устанавливается аппаратно в конце времени выдачи 8-го бита в режиме 0 или в начале стоп бита в других режимах.

2.3.3. Формирование импульса заданной длительности

Во многих применениях МК-51 необходимо сформировать импульс заданной длительности на той или иной линии порта. Обычно для этих целей используется либо таймер/счетчик, либо регистры РПД. Блок-схема алгоритма формирования временной задержки большой длительности показана на рис. 9.

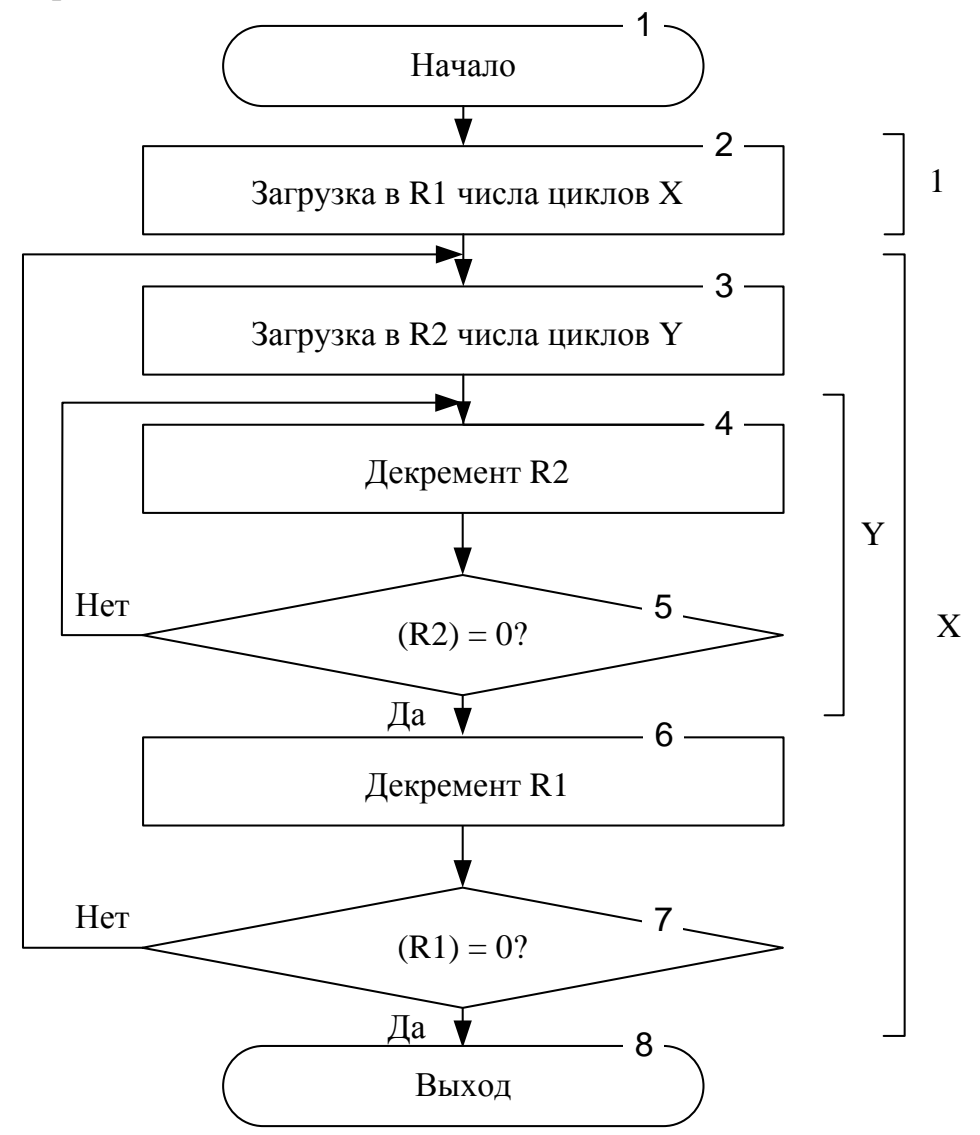

Рис. 9. Блок-схема алгоритма формирования временной задержки

Данный алгоритм для формирования временной задержки использует так называемые вложенные циклы. На начальном этапе в регистр R1 загружается число "большого" цикла X (блок 2), а в регистр R2 – число "малого" цикла Y (блок 3). Эти две команды выполняются за один машинный цикл. С помощью блоков 4, 5 подпрограммы содержимое регистра R2 уменьшается до 0 и осуществляется переход к блоку 6 подпрограммы. Этот цикл удобнее организовать с помощью команды DJNZ R, \$, которая выполняется МК-51 за 2 машинных цикла. Аналогично организуется и "большой" цикл (блоки 6, 7). Таким образом, длительность временной задержки, формируемой с помощью этого алгоритма, в машинных циклах можно рассчитать по формуле (3):

$$
t_{3H} = 1 + (1 + 2 \cdot Y + 2) \cdot X \tag{3}
$$

Время задержки в секундах рассчитывается по формуле (4):

$$
t_3 = \frac{1}{f_{BQ}} \cdot 12 \left[ + (3 + 2 \cdot Y) \cdot X \right].
$$
 (4)

Если задана длительность импульса, формируемого с помощью рассмотренного алгоритма, то необходимо подобрать такие X и Y, чтобы выполнялось условие (5):

$$
t_3 \le t_{3A\mathcal{I}},\tag{5}
$$

где  $t_{3\text{A\#}}$  - заданная длительность импульса.

Для того чтобы МК-51 сформировал импульс с точностью плюс/минус 1 цикл в подпрограмму необходимо добавить команду "нет операции" (NOP), число которых можно рассчитать по формуле (6):

$$
N = \frac{t_{3AII} - t_3}{12} \cdot f_{BQ} \,. \tag{6}
$$

Если число команд NOP, необходимых для "подгонки" задержки, получится больше 5, то рекомендуется для этих целей использовать локальный цикл, который вставляется в тело подпрограммы после блока 7.

### **ЛИТЕРАТУРА**

- 1. Горелик А.В., Горелик В.Ю., Ермаков А.Е., Ермакова О.П. Микропроцессорные информационно-управляющие системы железнодорожного транспорта. – М.: МИИТ, 2011. – 230 с.
- 2. Магда Ю.С. Микроконтроллеры серии 8051: Практический подход –М.: ДМК, 2008. 223 с.
- 3. Однокристальные микроЭВМ./ Боборыкин А.В., Липовецкий Г.П. и др. М.: МИКАП, 1994. - 400 с.
- 4. Сташин В.В., Урусов А.В., Мологонцева О.Ф. Проектирование цифровых устройств на однокристальных микроконтроллерах. М.: Энергоатомиздат, 1990. - 224 с.